# Manual paso a paso: de Wiko Lenny 5 Altavoz

Para este manual necesitarás las siguientes herramientas y componentes que puedes adquirir en nuestra tienda on-line [Impextrom.com](https://www.impextrom.com) Haz click encima de una herramienta para ir a la página web.

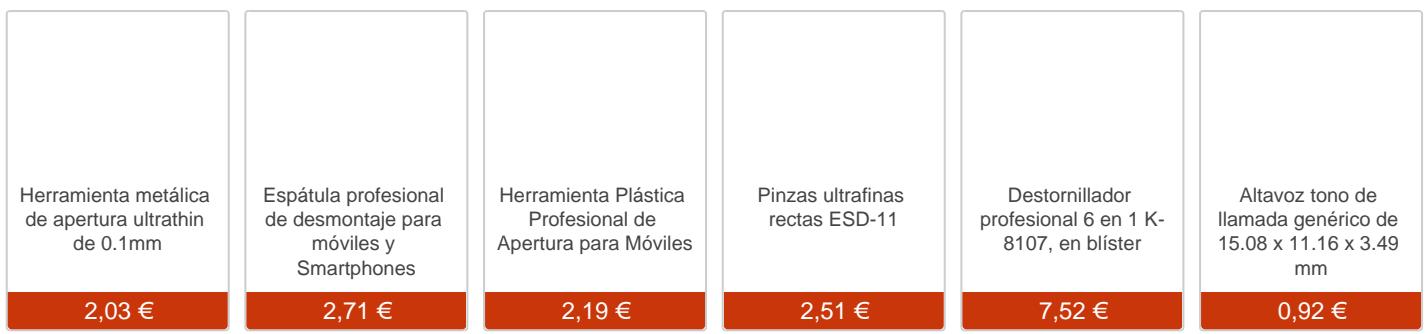

#### Paso 1 - Apertura

Buscar la muesca de apertura en la esquina inferior derecha y presionar con el dedo para separar la carcasa trasera.

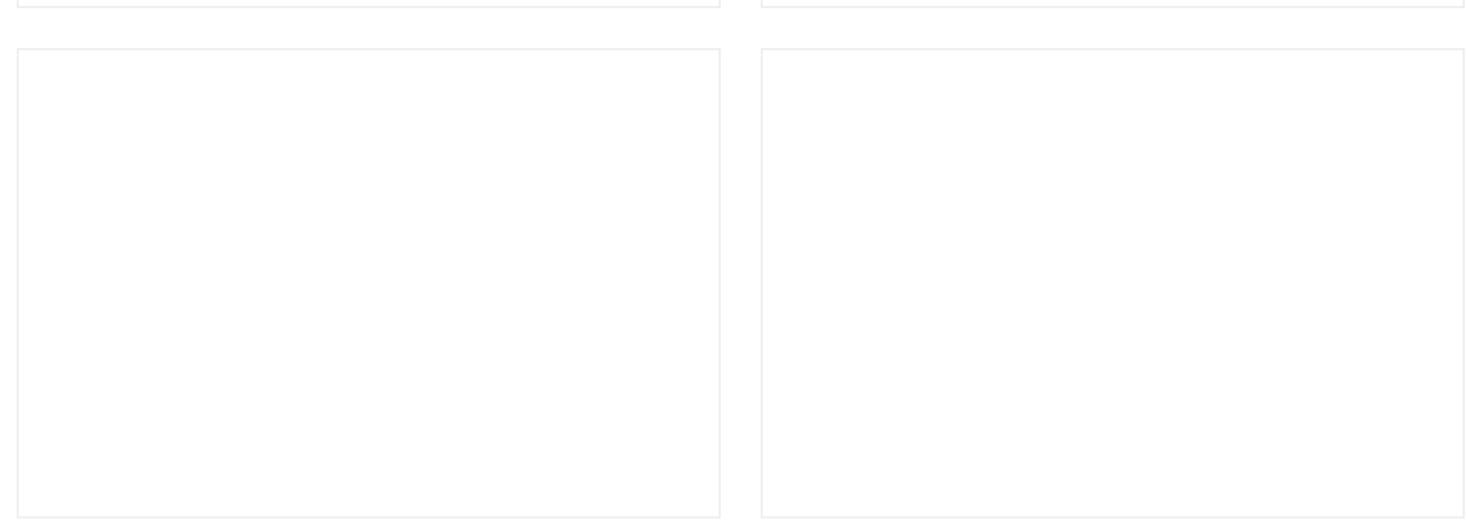

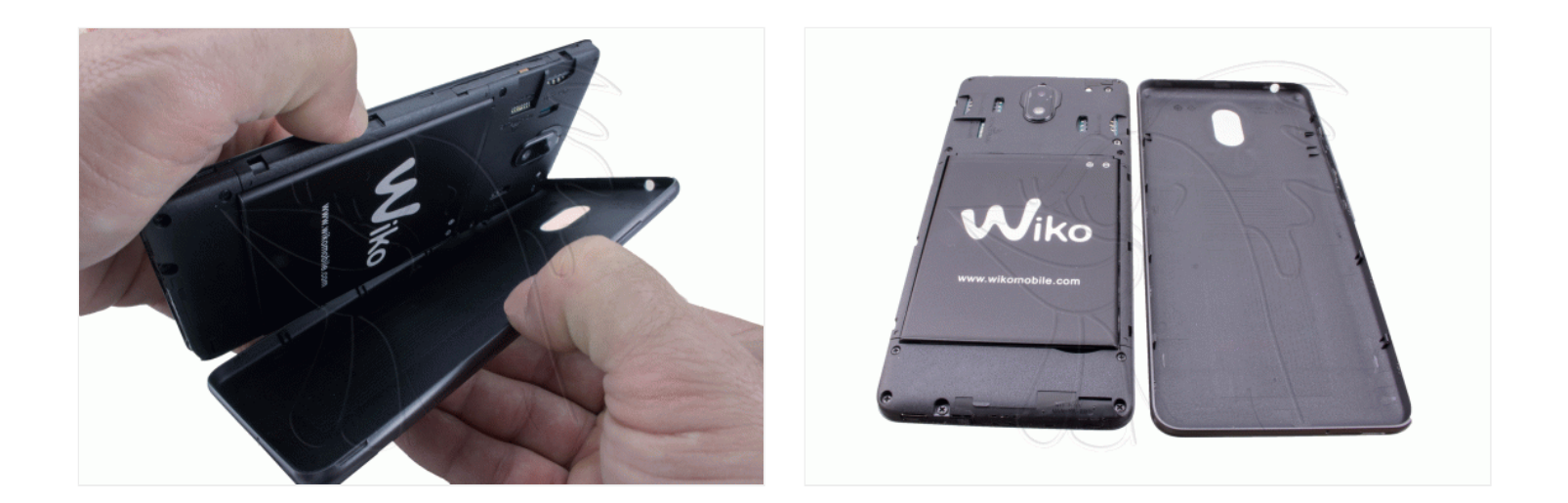

#### **Paso 2 - Extraer batería**

Con la herramienta de apertura extraer la batería.

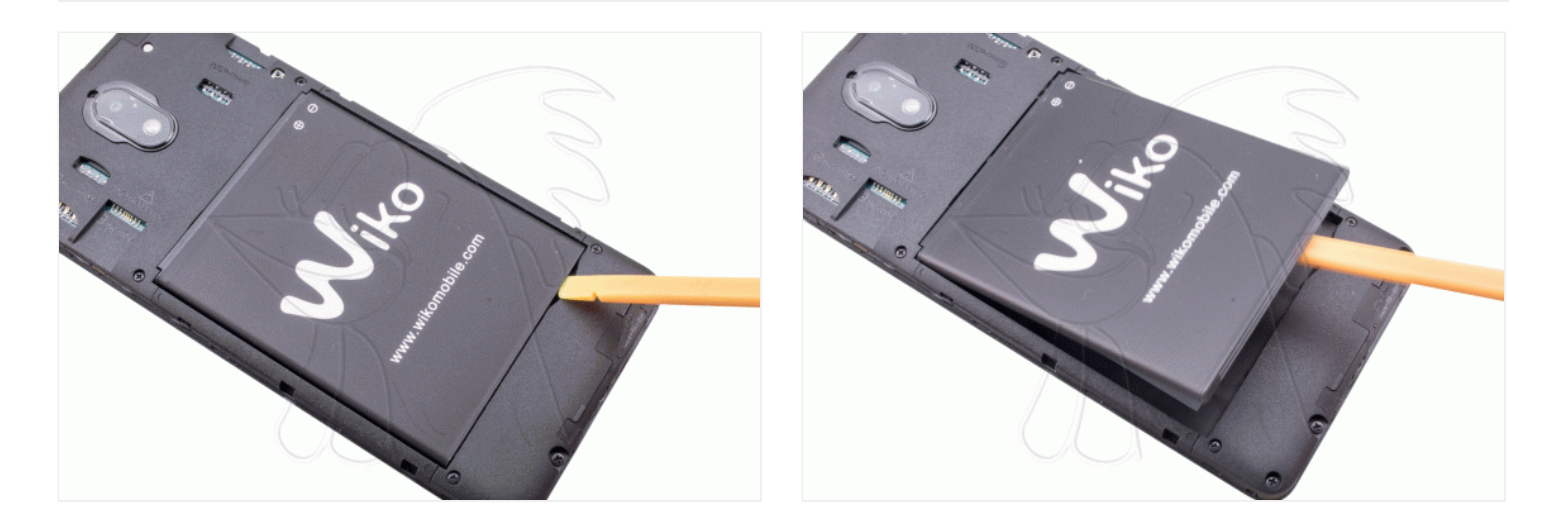

## **Paso 3 - Separar carcasa intermedia inferior**

Desatornillar los 5 tornillos Phillips (PH#00) que sujetan la carcasa intermedia inferior y retirarla con la herramienta de apertura.

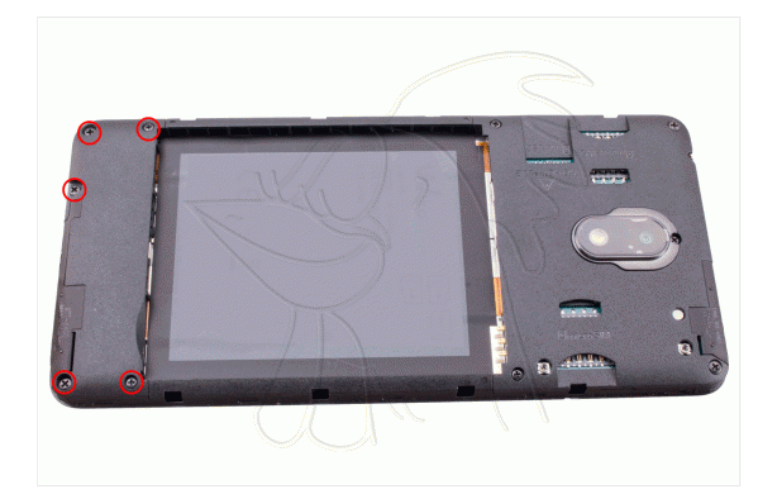

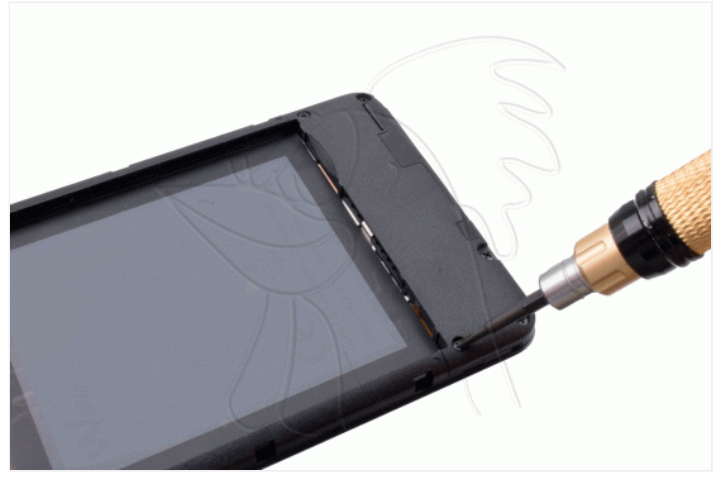

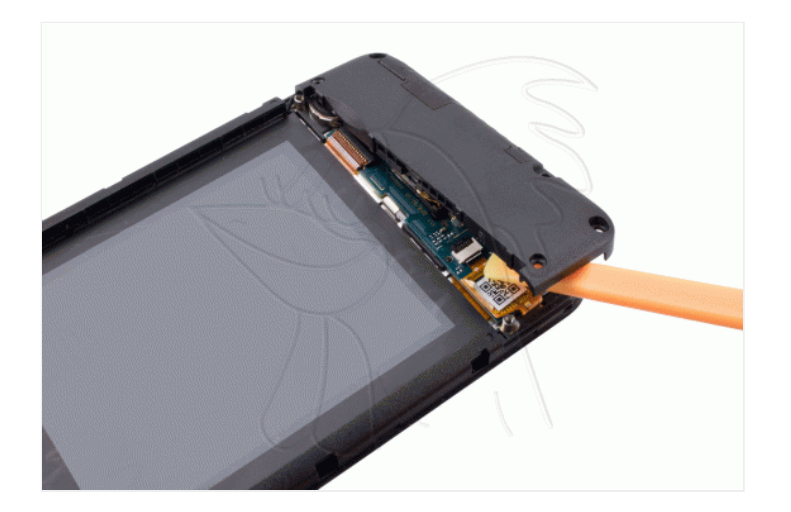

### **Paso 4 - Extraer placa auxiliar**

Con la herramienta de punta curva despegar el vibrador. Con la herramienta de apertura soltar las conexiones. Con la herramienta espátula despegar la ultima de las conexiones y extraer la placa auxiliar con la herramienta de apertura.

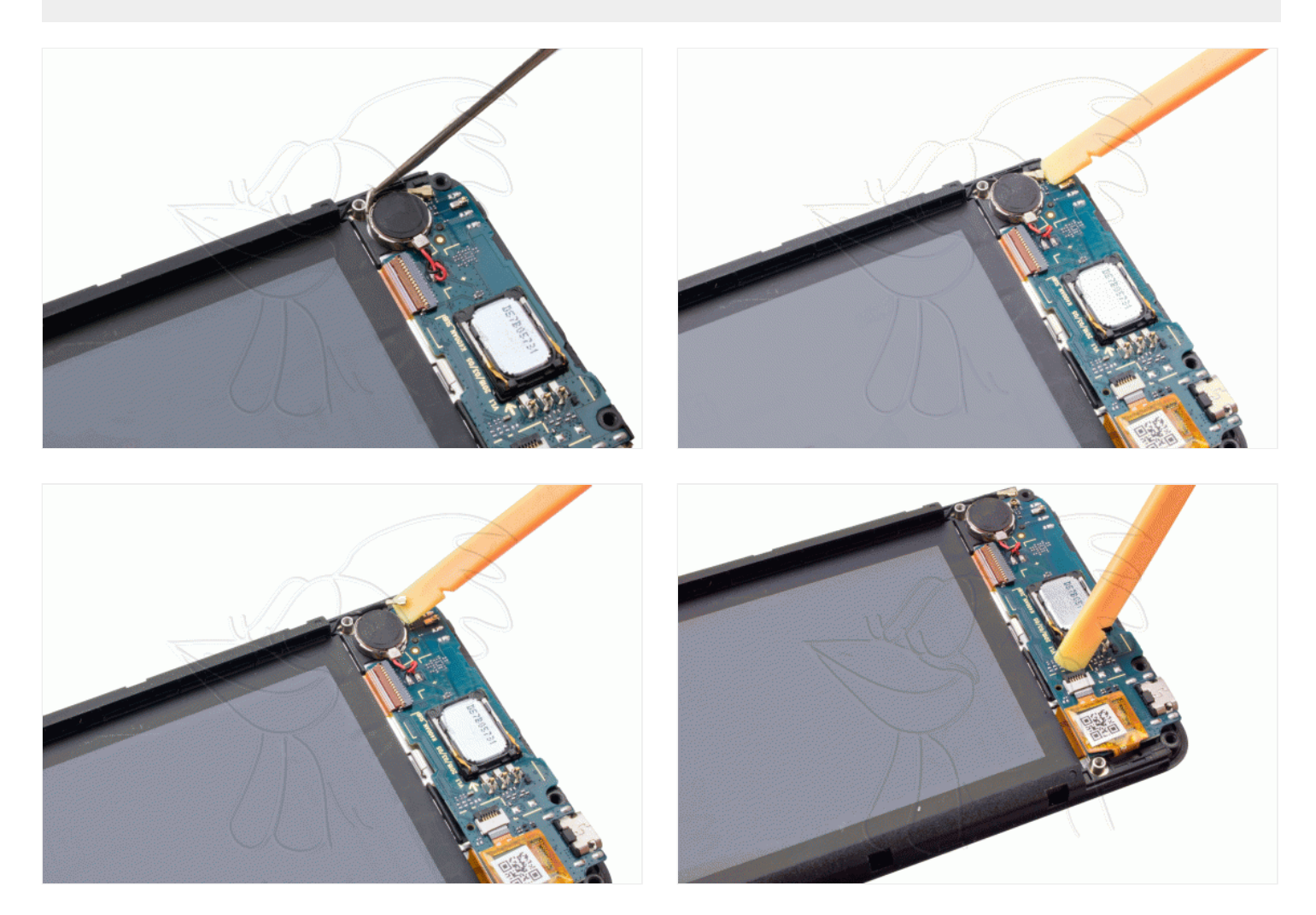

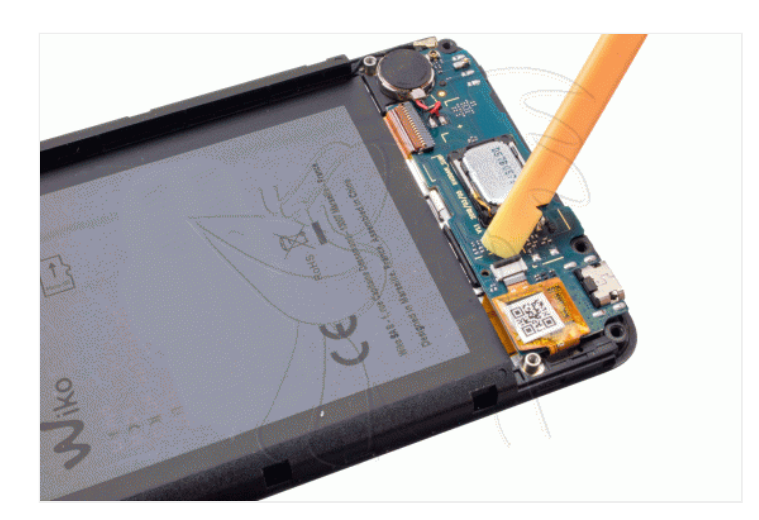

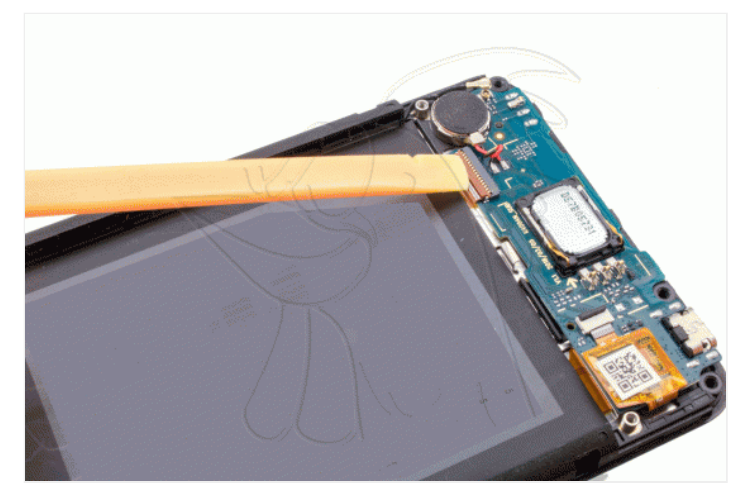

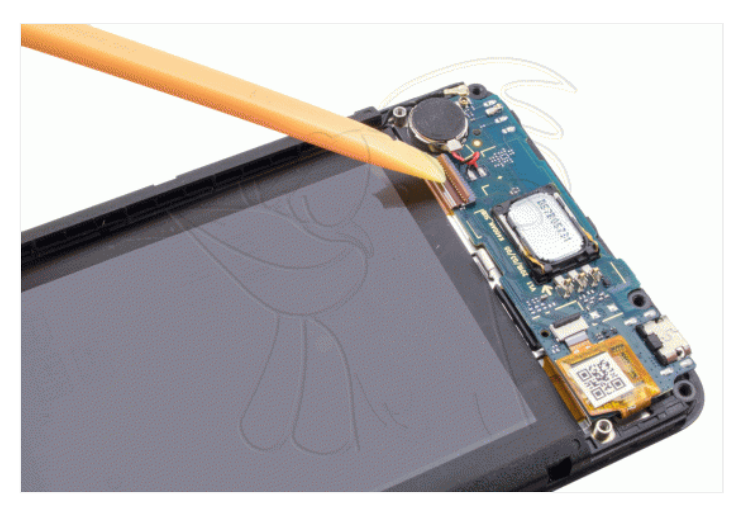

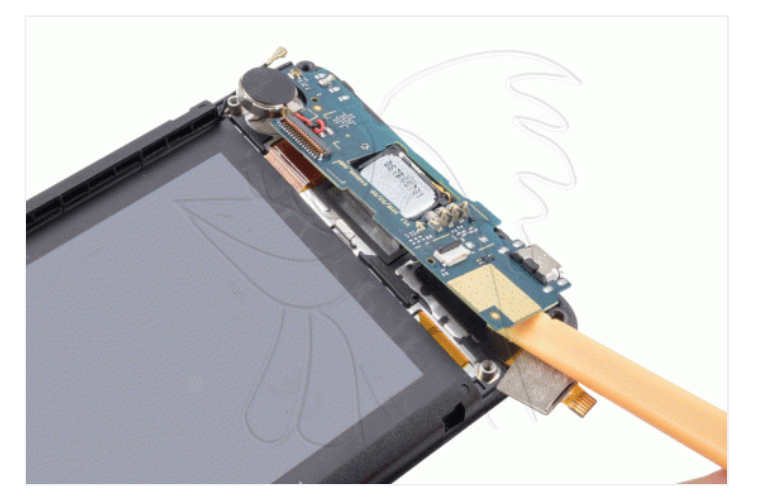

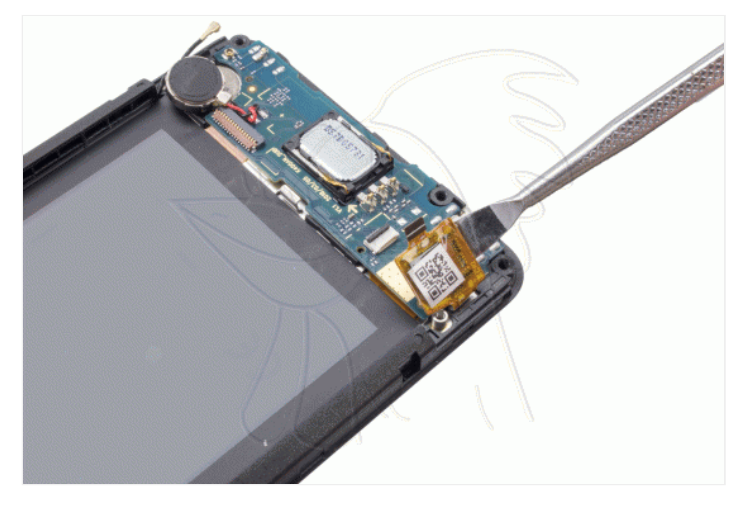

Con la herramienta de punta curva extraer el altavoz.

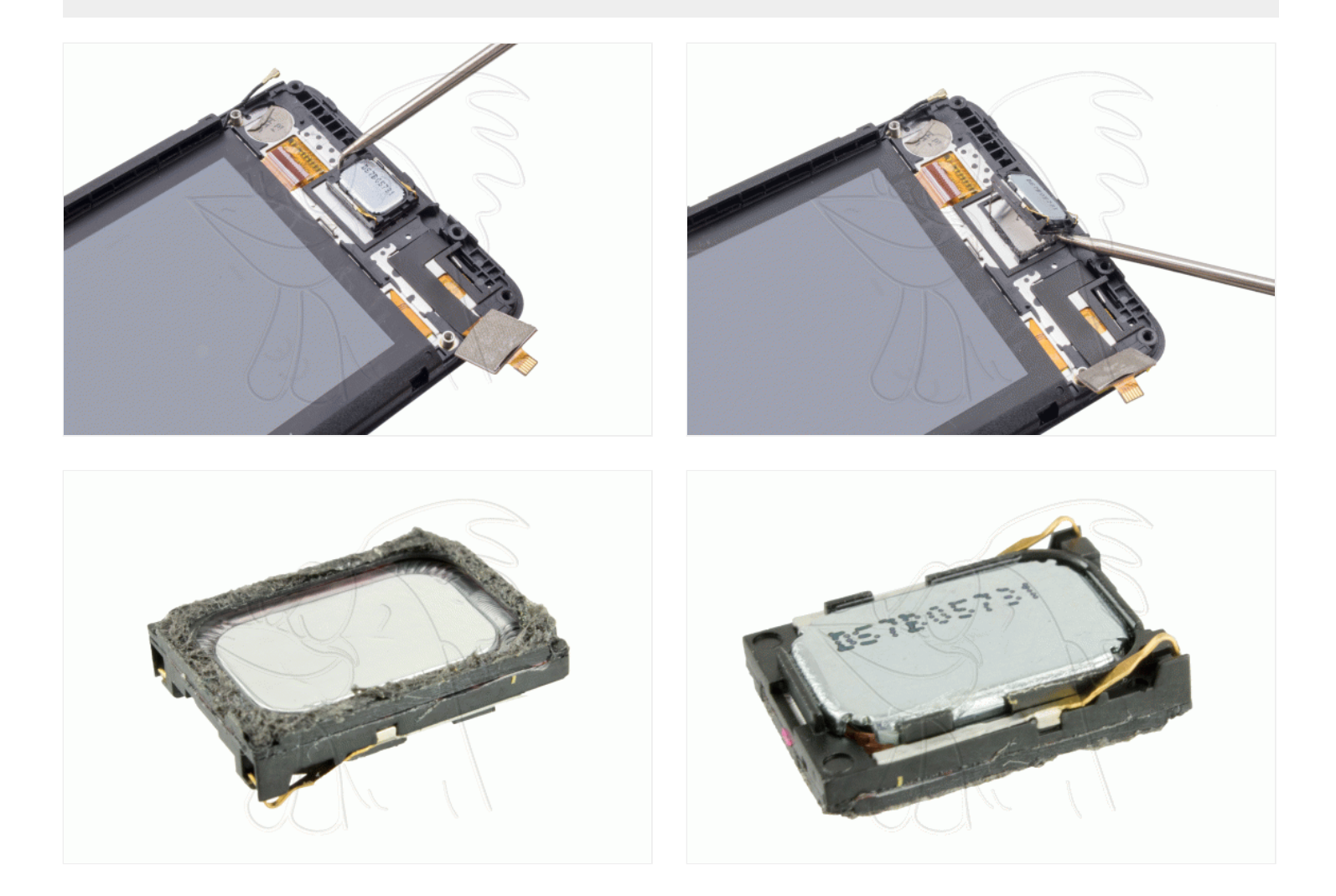